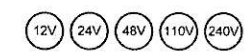

 $\Box$ 

I SIRENA ...

OVOLUX STEADY CE

 $\overline{\sim}$  Ba15d 10W Max

Made in Italy - EU

Per i modelli STEADY e FLASHING, a installazione effettuata completare l'etichetta identificativa del prodotto utilizzando il bollino corrispondente alla tensione di rete e della lampada

The product identification sticker must be completed, for types STEADY & FLASHING, when installation has been carried out. Use the small round adhesive sticker corresponding to both the network voltage and that of the bulb.

**OVOLUX LED** 

 $12 \div 24$ 

120

**OVOLUX RGB** 

 $12 \div 24$ 

220

 $90 * 240$ 

 $40$ 

 $90 \div 240$ 

40

 $V = T$ 

 $V \sim$ 

mA

 $V = -$ 

 $V \sim$ 

 $mA$ 

Pour les modeles STEADY et FLASHING, une fois que l'installation est effectuee, coller sur l'etiquette appropriee le point adhesif correspondant a la tension du reseau et de l'ampoule.

.<br>Fur die Ausfuhrungen STEADY und FLASHING ist, nach der Installation, an die dazu bestimmte Etikette die Marke entsprechend der Netzspannung und des Leuchtmittels zu kleben.

En los modelos STEADY y FLASHING, una vez acabada la instalacion, completar la etiqueta que identifica el producto empleando la contramarca correspondiente al voltaje de la red y de la lampara.

## **OVOLUX STEADY**

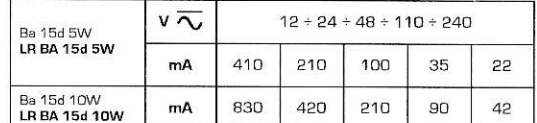

## **OVOLUX FLASHING**

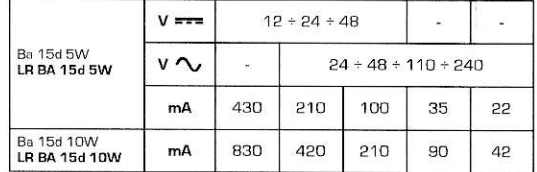

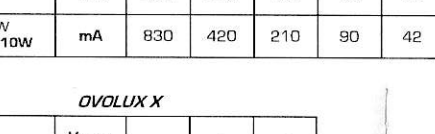

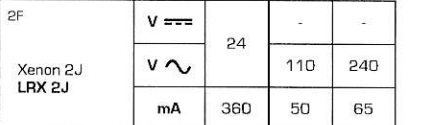

Utilizzare con conduttore di rame adatto per 60°C Use with copper conductor, suitable for at least 60°C Utiliser avec un conducteur en cuivre adapté à 60 °C Einen Kupferleiter geeignet für 60°C verwenden Utilizar con conductor de cobre apto para 60°C

## Valore coppia di serraggio: Per i morsetti vedere la descrizione di riferimento. Con cupola trasparente su base =  $5Nm$ Con dispositivi montati senza accessori, dado con base avvitato su superficie piana = 3Nm

Value of tightening torque: Field wiring terminals refer to description<br>For transparent dome on base = 5Nm

For devices mounted with no accessory, base nut on the back of the "flat surface enclosure" = 3Nm

Valeur du couple de serrage: Pour les borniers, voir description de reference<br>Avec dôme transparent sur socle = 5 Nm Avec les appareils montés sans accessoires, écrou avec base vissée sur une surface plane = 3Nm

Anzugsdrehmoment:<br>Für die Klemme siehe die Bezugsbeschreibung Mit klare Haube auf dem Sockel = 5Nm Mit Signalgeräte montiert ohne Zubehör, Mutter mit Sockel verschraubt auf ebener Fläche = 3Nm

Valor par de apriete:

Para los terminales, ver la descripción de referencia. Con cúpula transparente en la base = 5Nm. Con dispositivos montados sin accesorios, tuerca con base atomillada en superficie plana = 3 Nm

- L'INSTALLAZIONE DEVE ESSERE EFFETTUATA DA PERSONALE SPECIALIZZATO - INSTALLATION MUST BE CARRIED OUT BY QUALIFIED PERSONNEL -- L'INSTALLATION DOIT ETRE EFFECTUEE PAR UN PERSONNEL SPECIALISE - DIE INSTALLATION IST VON EINER FACHKRAFT VORZUNEHMEN<br>- L'INSTALLATION DOIT ETRE EFFECTUEE PAR UN PERSONNE SPECIALISE - DIE INSTALLATION IST VON EINER FACHK

> Sirena SpA C.so Moncenisio, 5-10-12-14-16 10090 ROSTA (TO) | Italia Tel. +39 011 95 68 555 Fax +39 011 95 67 928 www.sirena.it E-mail: info@sirena.it

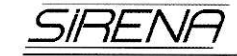

## VOLUX

IP66  $\Box$  CE

- ISTRUZIONI DI INSTALLAZIONE E UTILIZZO - INSTALLATION AND APPLICATION INSTRUCTIONS - INSTRUCTIONS D'INSTALLATION ET D'UTILISATION - INSTALLATIONS UND BEDIENUNGSANLEITUNG - INSTRUCCIONES DE INSTALACIÓN Y EMPLEO -

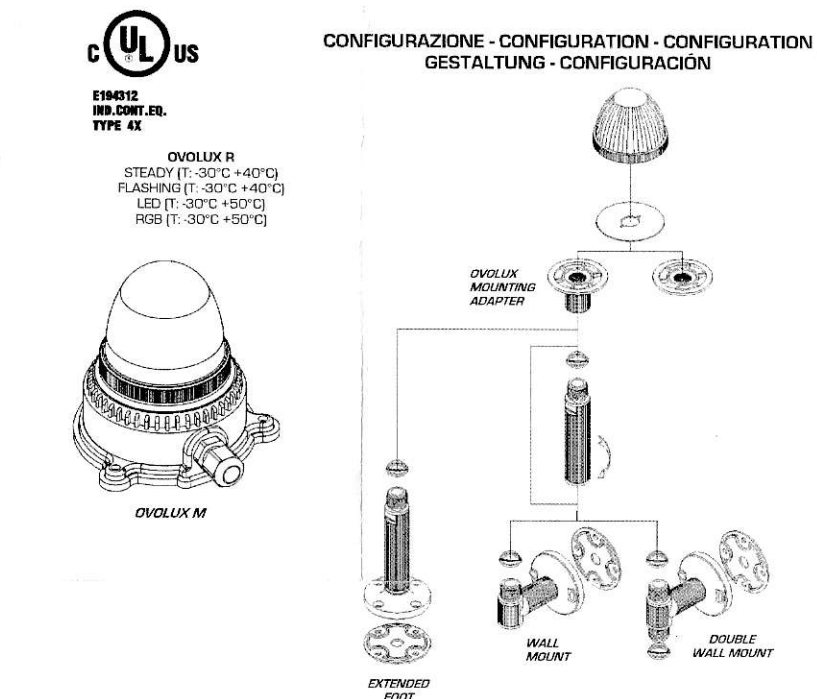

INSTALLAZIONE - INSTALLATION - INSTALLATION **INSTALLATION - INSTALACIÓN** M<sub>15</sub>  $\overline{d}$  $\mathbf{u}$  $\begin{array}{|c|c|} \hline \rule{0.2cm}{.4cm} \rule{0.2cm}{.4cm} \end{array}$  $a_{\cdot}$  $208 + 0$ 

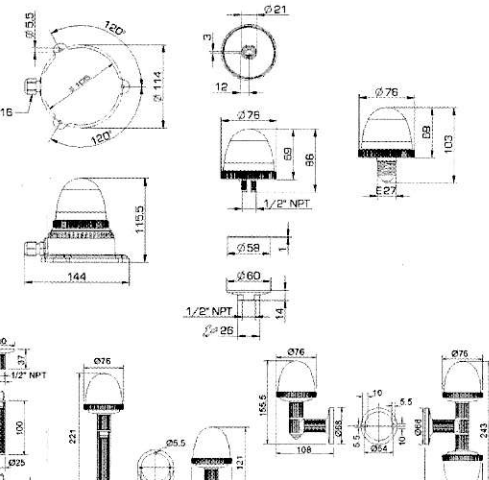

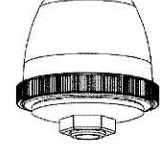

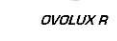

**WEBSTERN** 

**OVOLUXE**